**分销?**

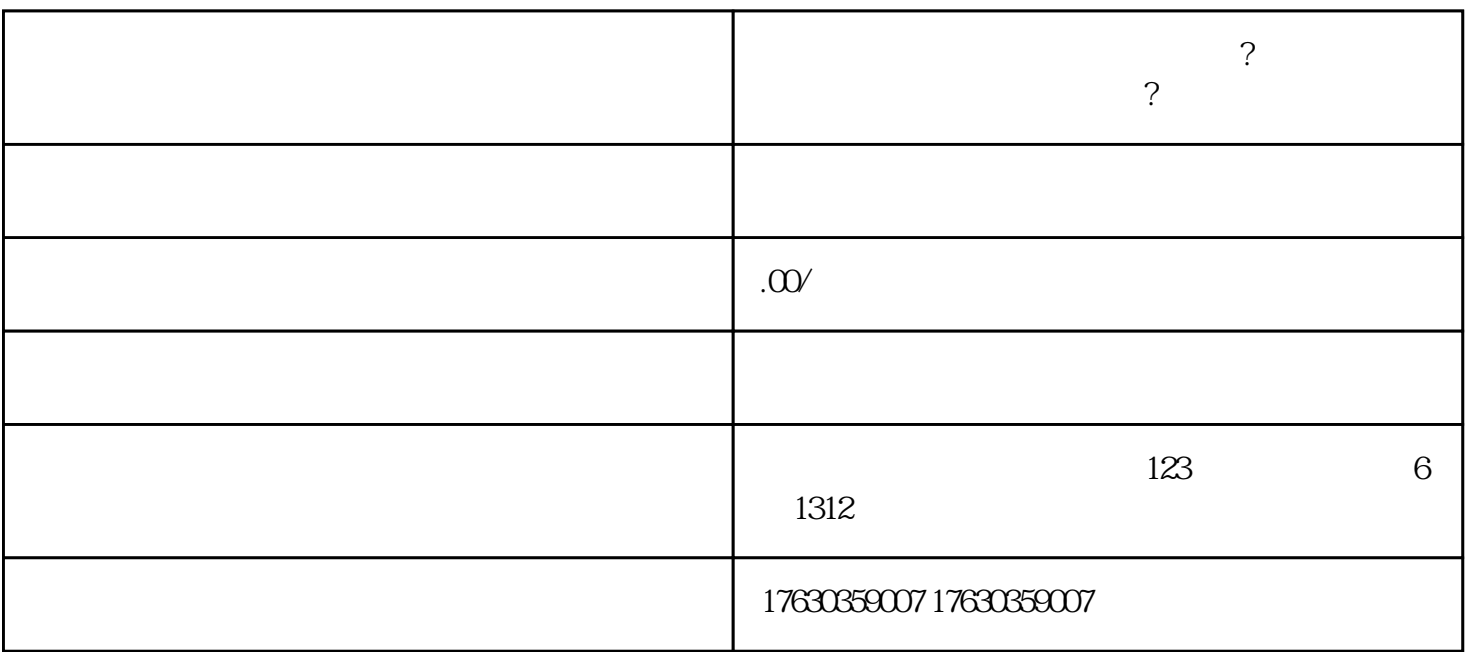

 $\epsilon$  , and the contract of the contract of the contract of the contract of the contract of the contract of the contract of the contract of the contract of the contract of the contract of the contract of the contract of th

 $\tau_{\rm eff}$ 

 $\mathcal{L}(\mathcal{L})$ 

分销商品:例如,可以通过快手小店App中的'小店设置'页面查看与管理我们的分销商品,也可以通

1.  $\blacksquare$  $2.$ 

 $\phi$ 

 $3.$ 

 $4.$ 

 $\ast$